## Eclipse Crossword

Con Eclipse Crossword è possibile realizzare schemi di parole crociate con facilità e rapidità.

E' possibile ri-utilizzare elenchi di parole precedentemente utilizzati: questo permette di iniziare con schemi semplici, aggiungendo via via nuove parole.

E' possibile con lo stesso elenco stampare più schemi: questo permette di completare lo schema insieme alla lavagna ma stampare poi schemi diversi, in modo che gli alunni li completino riflettendo sulle definizioni e non mettendo in campo la sola memoria visiva.

Stampare due schemi diversi facilita anche l'attività di coppia, mettendo in condizione di aiutarsi tramite le definizioni e non tramite la posizione di una parola.

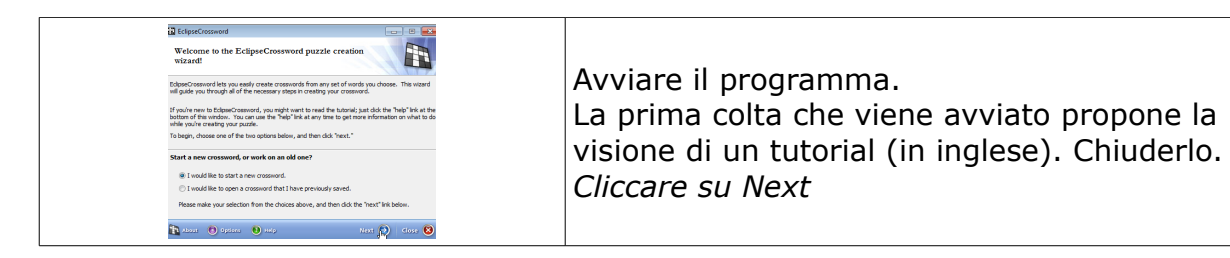

![](_page_1_Picture_0.jpeg)

![](_page_2_Picture_0.jpeg)

![](_page_3_Picture_0.jpeg)

![](_page_4_Picture_0.jpeg)

![](_page_5_Figure_0.jpeg)